## Adobe Photoshop Download free License Key Serial Number Full Torrent For Mac and Windows 2023

If you don't have Adobe Photoshop, you can choose a different software that works better on your computer. Go to the Adobe website and select the software that you want to install. After you have downloaded it, run the software and follow the instructions. Once the installation is complete, you need to look for the patch version. This is the file that will unlock the full version of the software. It will usually be available online, and you can download it for free. Once the patch is downloaded, you need to launch the software. You will need to follow the instructions on the screen for the patching process is complete, the software is cracked and ready. Just be sure to have a backup system available in case you lose or damage the software.

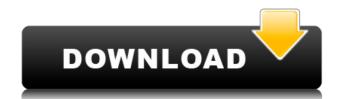

I'm using LR4 currently and its been a great experience. No performance issues. Creative Cloud is great to have around as well. The only issue I've had with Photoshop lately has been luck of the draw with the projector screen on my iMac. I've had some frustrations getting it to work properly on my TV, but its done that a few times now. So its not a deal breaker. I'm sure it will be fine for us.

Great work on the new features!

I'll definitely be testing out these new features tonight.

Tee I'm a Creative Cloud user, and the only thing I don't like is that Gimp is a requirement to collaborate in cloud builds. This is only for Photoshop and Illustrator CC. If the GIMP project could be incorporated into CC somehow, that would be awesome. Most of the time, I find the interface of the most recent version of Photoshop to be a little confusing, and I'm fine with learning new things to complete a task. However, sometimes things are just a little bit counterintuitive. I had to read through the manual multiple times to fully understand how sectioning was supposed to work when creating a new folder/section within the Timeline panel and then managing comments. Those are things that should have been made more intuitive to help lower the learning curve for novices (like myself) and I look forward to seeing new changes to it.

At the very least, for a one-time use (like myself), it should only ask for my license info at one time, and I shouldn't be prompted for my license info for every new project. That's the biggest reason why I haven't adopted Photoshop to my work flow. Furthermore, I'd like to see smoother transitions between layers, easier section managing etc etc.

## Adobe Photoshop Download Registration Code Registration Code For Windows X64 2022

If you are a business owner, then you already know how important videos and images can be for your company. You need to get your brand out there in the best way you can. Animations are a good animator behind it. Animations can help your business grow, even if you are a small business. We can give you many different types of animations that are designed to help with various business projects. One of the best things about the white balance function is that it allows you to 'auto correct' your photos once you've taken them. Which one is the right fit for your photos once you've taken them. Which one is the right fit for you. Here's a look at these different types of software: – Lightroom: Lightroom is dependent on what you need 4 Adobe Photoshop is many options on the market, it's hard to know which one is the right fit for you. Here's a look at these different types of software: – Lightroom: Lightroom is your good to app. It lives in your photos. What I is the good it is a good it is a good it

## Download Adobe PhotoshopActivation Code With Keygen For Mac and Windows x32/64 2022

Adobe Photoshop Lightroom 6 is an update to Adobe Lightroom 5 for photographers and people who love to create and share photos with amazing speed and precision. You can also quickly find, share, and publish what you're looking for in a single click. So if you're looking for a faster and easier way to create, organize, and share your photos, use Lightroom. Adobe Photoshop Lightroom is a desktop tool aimed at the photo management needs of creative professionals. It is designed to be fast and easy-to-use, while providing the versatility and power you need to fine-tune, organize, and share your photos. So if you're looking to organize and share your photos, use Lightroom. Adobe Photoshop is available for \$929 (USD). Photoshop on the web and mobile devices, Adobe Photoshop Elements CC 2019 (version 20.0.0) is available for \$109.99 (USD) and is available for download from the App Store or Google Play Store. For \$129.99 (USD), Adobe Photoshop for mobile now lets you edit, apply photo effects, and create stunning collages. Share any Photoshop file at any time to a social network in a simple pick-and-share workflow. Photoshop for mobile also offers a host of enhancements that make photo editing on the go even simpler. You can quickly make changes to photo-based content on your smartphone and tablet by using touch controls and simple-to-use gestures.

photoshop free download for windows 8 photoshop 8.0 free download free 2015 photoshop download free 2014 photoshop download free 2017 photoshop download free 2017 photoshop download free 2018

The price of Photoshop used to be around \$300 per year and that was almost the same for all versions. With the Adobe Creative Cloud platform, users are able to update and make use of the latest version of their software throughout a single renewal. A yearly membership fee is charged for the service. Injection, presets, and sample images – Adobe has recently launched a few tools for designers, photographers, and graphic designers. These tools include, "Photoshop Injection," which is a method of altering photos for final design mockups. Another tool is the pixel 4 edited "Preset Packages". Presets are made available for common lighting scenarios and atmospheres. Many popular presets are made available, and new ones can be downloaded as well. **Adobe Photoshop** – A massive revolution in the form of software brought by the Adobe family. When the Photoshop was released in 1987, when it was then called "Adobe Photo System", the whole digital world changed. It was revolutionary software which made a big impact. The whole world of imaging changed with the introduction of Photoshop. The marketing and promotion of the software for the digital world. This software brought the headaches for only \$100. The user of this software is not get a licence to use. The working area of the software for use. Google in 1994, bought the software for that point onwards.

Advances in the user experience for the Macintosh client include a refreshed user interface providing a clean, modern look and feel that's easier to navigate, and additions to the user interface enabling a more simplified experience with fewer and fewer clicks. The updated UI delivers a better end-user experience for both editing and printing. Adobe Photoshop continues to offer powerful new features, including a collection of tools to align the edges of images, update the appearance of watercolor drawings, and make text and other graphics in any format easier to edit. Adobe Photoshop also offers new lighting and gradient adjustment tools. The selection tool now includes a feature that shows the edge of a selection as a dotted line, making it easier to select the edge of the object inside the image by doubling back and forth to define the selection boundary. This feature is already present in the mobile version of Photoshop, however in the desktop version these dotted lines are available to support more aggressive selections. With the new Edges tools, a user can align four sides of any object in the image. To remove redundant elements from a photograph, users are able to freeze unwanted objects by highlighting them with a selection and pressing Z. By clicking the "Freeze" button, performers can be removed using a standard cut tool in Photoshop. Selection improvements—Orange selection tool has been enhanced to better match the accuracy of other selection tools. Notably: the tool now shows a dotted outline, easily delineating the boundary of the selection: This allows a user to make more informed selections with a more intuitive feedback loop.

https://jemi.so//posts/naV0sDPqRFVuKuABsbbD https://jemi.so//posts/2LWnF4xCtmKB0XuJKZMk https://jemi.so//posts/y6oiWIq74JvtkjL4168O https://jemi.so//posts/BprMqECGIr6czi7wriki https://jemi.so//posts/SHbAqtxKKrgAhsMigXoK https://jemi.so//posts/s21vj9WzjrquzTQFL1EH https://jemi.so//posts/QcKlahMS8SdcloSo7SyT https://jemi.so//posts/lqdCWEtQHsWaivY23XLS https://jemi.so//posts/9oHLpzbzsKH9I02w5upi

Photoshop features a large selection of tools and controls, all of which are ideally suited to creating and editing photographs. Most photo tools include extensive options for adjusting each image. Likewise, Photoshop's photo layer palette, layers panel, and channels panel all feature an abundance of tools, controls, and options. We are not entirely sure yet if or when Adobe is going to bring back the 3D features in Photoshop. This is why we are rather confident to say that the new version of Photoshop Elements will not come with the 3D features. In short, a good reason is that the program is and was just updated and the developers felt that there is no rush in including the 3D features. When a designer finishes the photo design, he or she then saves the graphic file in a way that makes it easily readable back to the design in the PSD format, so you can save more than one set of changes. Saved in the PSD format, you can edit or modify the photos as many times as you like. The PSD format is typically saved in the.psd file extension. The best part about this tool is a one-click or a one-tap on the screen to end the work. All you need is an eye for detail and a keen mind to see what is essential to get the ideal one. Adobe has recently offered their Photoshop editors with several brand new features in order to make Photoshop smarter and collaborative. The first tool in Photoshop to have one-click fixing is the Retouch tools. This also performs with great efficiency and accuracy on the image repairs using the fast drying techniques. Moreover, photographers can also turn to this tool in order to remove vignette, dodge, smudge, feather, red eye and apply clone scar removal techniques. Other tools that are powered by the same are the healing brush, heal slider and more. With all these, photographers can more or less rejuvenate damaged or aged pictures.

 $\underline{\text{https://arlingtonliquorpackagestore.com/download-free-adobe-photoshop-cc-2019-version-20-license-code-keygen-torrent-pc-windows-2023/2019-version-20-license-code-keygen-torrent-pc-windows-2023/2019-version-20-license-code-keygen-torrent-pc-windows-2023/2019-version-20-license-code-keygen-torrent-pc-windows-2023/2019-version-20-license-code-keygen-torrent-pc-windows-2023/2019-version-20-license-code-keygen-torrent-pc-windows-2023/2019-version-20-license-code-keygen-torrent-pc-windows-2023/2019-version-20-license-code-keygen-torrent-pc-windows-2023/2019-version-20-license-code-keygen-torrent-pc-windows-2023/2019-version-20-license-code-keygen-torrent-pc-windows-2023/2019-version-20-license-code-keygen-torrent-pc-windows-2023/2019-version-20-license-code-keygen-torrent-pc-windows-2023/2019-version-20-license-code-keygen-torrent-pc-windows-20-license-code-keygen-torrent-pc-windows-20-license-keygen-torrent-pc-windows-20-license-keygen-torrent-pc-windows-20-license-keygen-torrent-pc-windows-20-license-keygen-torrent-pc-windows-20-license-keygen-torrent-pc-windows-20-license-keygen-torrent-pc-windows-20-license-keygen-torrent-pc-windows-20-license-keygen-torrent-pc-windows-20-license-keygen-torrent-pc-windows-20-license-keygen-torrent-pc-windows-20-license-keygen-torrent-pc-windows-20-license-keygen-torrent-pc-windows-20-license-keygen-torrent-pc-windo$ 

https://asaltlamp.com/wp-content/uploads/2022/12/reefab.pdf

 $https://ukrainefinanceplatform.com/wp-content/uploads/2022/12/Photoshop-2022-Version-2301-Download-free-With-License-Code-WinMac-upDated-2022.pdf \cite{Content/Photoshop-2022-Version-2301-Download-free-With-License-Code-WinMac-upDated-2022.pdf} \cite{Content/Photoshop-2022-Version-2301-Download-free-With-License-Code-WinMac-upDated-2022.pdf} \cite{Content/Photoshop-2022-Version-2301-Download-free-With-License-Code-WinMac-upDated-2022.pdf} \cite{Content/Photoshop-2022-Version-2301-Download-free-With-License-Code-WinMac-upDated-2022.pdf} \cite{Content/Photoshop-2022-Version-2301-Download-free-With-License-Code-WinMac-upDated-2022.pdf} \cite{Content/Photoshop-2022-Version-2301-Download-free-With-License-Code-WinMac-upDated-2022.pdf} \cite{Content/Photoshop-2022-Version-2301-Download-free-With-License-Code-WinMac-upDated-2022.pdf} \cite{Content/Photoshop-2022-Version-2301-Download-free-With-License-Code-WinMac-upDated-2022.pdf} \cite{Content/Photoshop-2022-Version-2301-Download-free-With-License-Code-WinMac-upDated-2022.pdf} \cite{Content/Photoshop-2022-Version-2301-Download-free-With-License-Code-WinMac-upDated-2022.pdf} \cite{Content/Photoshop-2022-Version-2301-Download-free-With-License-Code-WinMac-upDated-2022.pdf} \cite{Content/Photoshop-2022-Version-2301-Download-free-With-License-Code-WinMac-upDated-2022.pdf} \cite{Content/Photoshop-2022-Version-2301-Download-free-With-License-Code-WinMac-upDated-2022.pdf} \cite{Content/Photoshop-2022-Version-2301-Download-free-With-License-Code-WinMac-upDated-2022.pdf} \cite{Content/Photoshop-2022-Version-2301-Download-free-With-License-Code-WinMac-upDated-2022-Download-free-With-License-Code-WinMac-upDated-2022-Download-free-With-License-Code-WinMac-upDated-2022-Download-free-With-License-Code-WinMac-upDated-2022-Download-free-With-License-Code-WinMac-upDated-2022-Download-free-With-License-Code-WinMac-upDated-2022-Download-free-With-License-Code-WinMac-upDated-2022-Download-free-With-License-Download-free-With-License-Download-free-With-License-Download-free-With-Licens$ 

https://lsafootball.com/wp-content/uploads/2022/12/thornem.pdf

http://elevatedhairconcepts.com/?p=19636

https://www.holidaysincornwall.com/wp-content/uploads/2022/12/gilbdori.pdf

http://www.milanomia2.com/wp-content/uploads/2022/12/How-To-Download-Photoshop-Cs3-TOP.pdf

https://stellarismods.com/wp-content/uploads/2022/12/Download-Photoshop-2022-Version-2302-Activation-Key-License-Key-2022.pdf

http://standardnews.in/wp-content/uploads/2022/12/Adobe-Photoshop-2021-Version-2241-Download-With-License-Key-License-Code-Keygen-New-20.pdf

If you are a photographer who needs to edit images, you would want the best tool. You can get it from Adobe Photoshop. The software is free. The Pro version will be available once you pay for a month subscription. All the tools are available within the software is free. The Pro version will be available once you pay for a month subscription. All the tools are available within the software is free. The Pro version will be available once you pay for a month subscription. All the tools are available within the software is free. The Pro version will be available once you pay for a month subscription. All the tools are available within the software is free. The Pro version will be available once you pay for a month subscription. All the tools are available within the software is free. The Pro version will be available once you pay for a month subscription. All the tools are available within the software is free. The Pro version will be available once you pay for a month subscription. All the tools are available within the software is free. The Pro version will be available once you pay for a month subscription. All the tools are available within the software is free. The Pro version will be available once you pay for a month subscription. All the tools are available within the software is free. The Pro version will be available once you pay for a month subscription. All the tools are available within the software is free. The Pro version will be available once you pay for a month subscription. All the tools are available within the software is free. The Pro version will be available once you pay for a month subscription. All the tools are available within the software is free. The Pro version will be available once you pay for a month subscription. All the tools are available within the software is free. The provide will be available once you pay for a month subscription. All the tools are available within the software is free. The provide will be available once you pay for a month subscription. All the tools are av